## Un Rosario al día por la vida

Únete al ejército por la vida

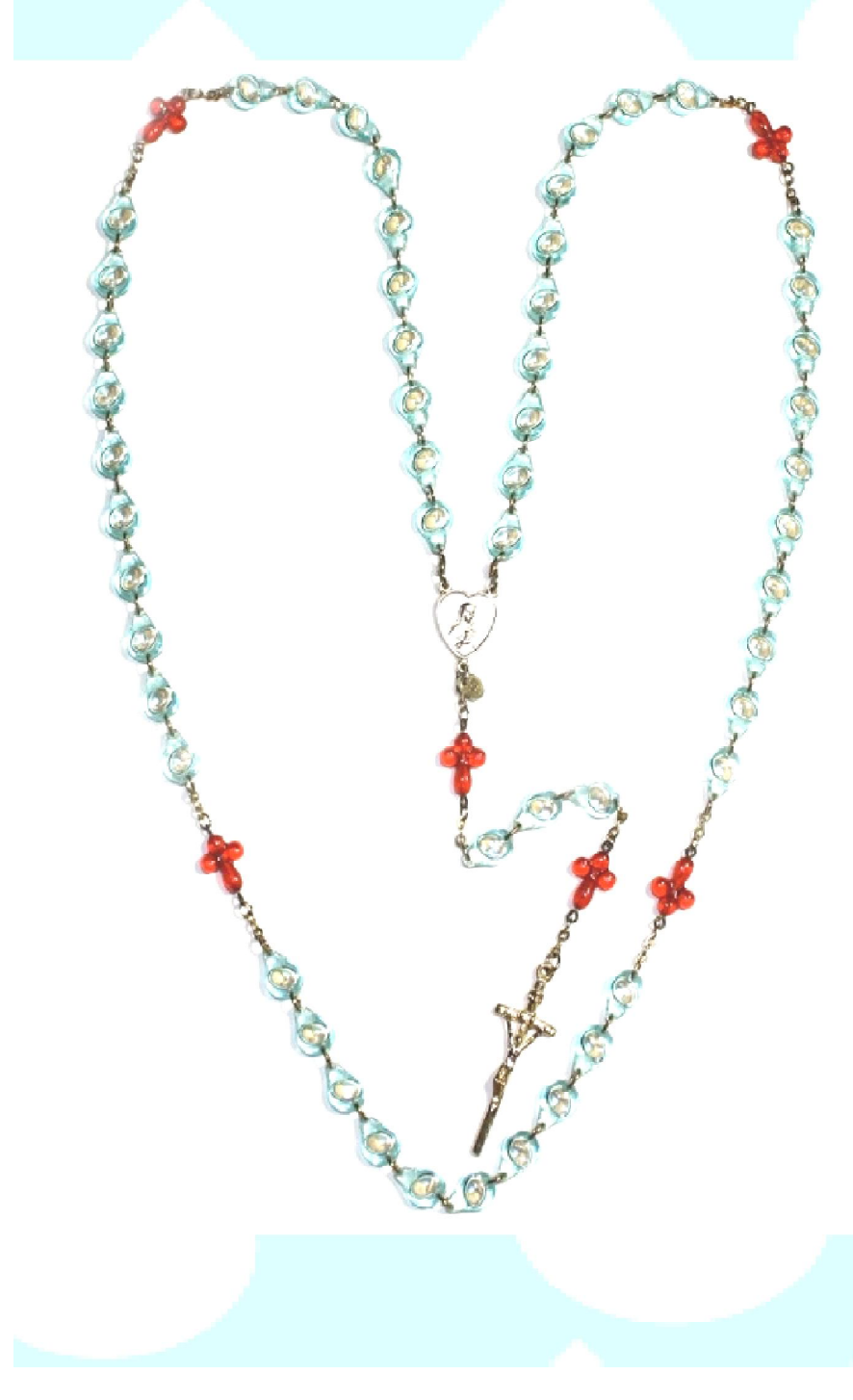

#### **EComo rezarlo?**

+ Por la señal de la Santa Cruz En el nombre del Padre, del Hijo y del Espíritu Santo

#### Rezar las siguientes oraciones **Padre Celestial**

Durante este tiempo de crisis mundial, permite que todas las almas encuentren su paz y su seguridad en tu Divina Voluntad. Otorga a cada alma la gracia de entender que tu voluntad es el Amor Santo en el momento preente. Padre benévolo ilunina cada conciencia para que veas las formas en que no está viviendo en tu voluntad. Concede al mundo la gracia para cambiar y el tiempo para hacerlo.

### Divino Niño Jesús

Al rezar este rosario, te pedimos que quites del corazón del mundo el deseo de cometer el pecado del aborto. Quita el velo del engaño que satanás ha puesto

en los corazones, el cual presenta a la promiscuidad como una libertad: y revela lo que en realidad es: una esclavitud al pecado. Coloca en el corazón del mundo un renovado respeto por la vida desde el momento de la concepción.

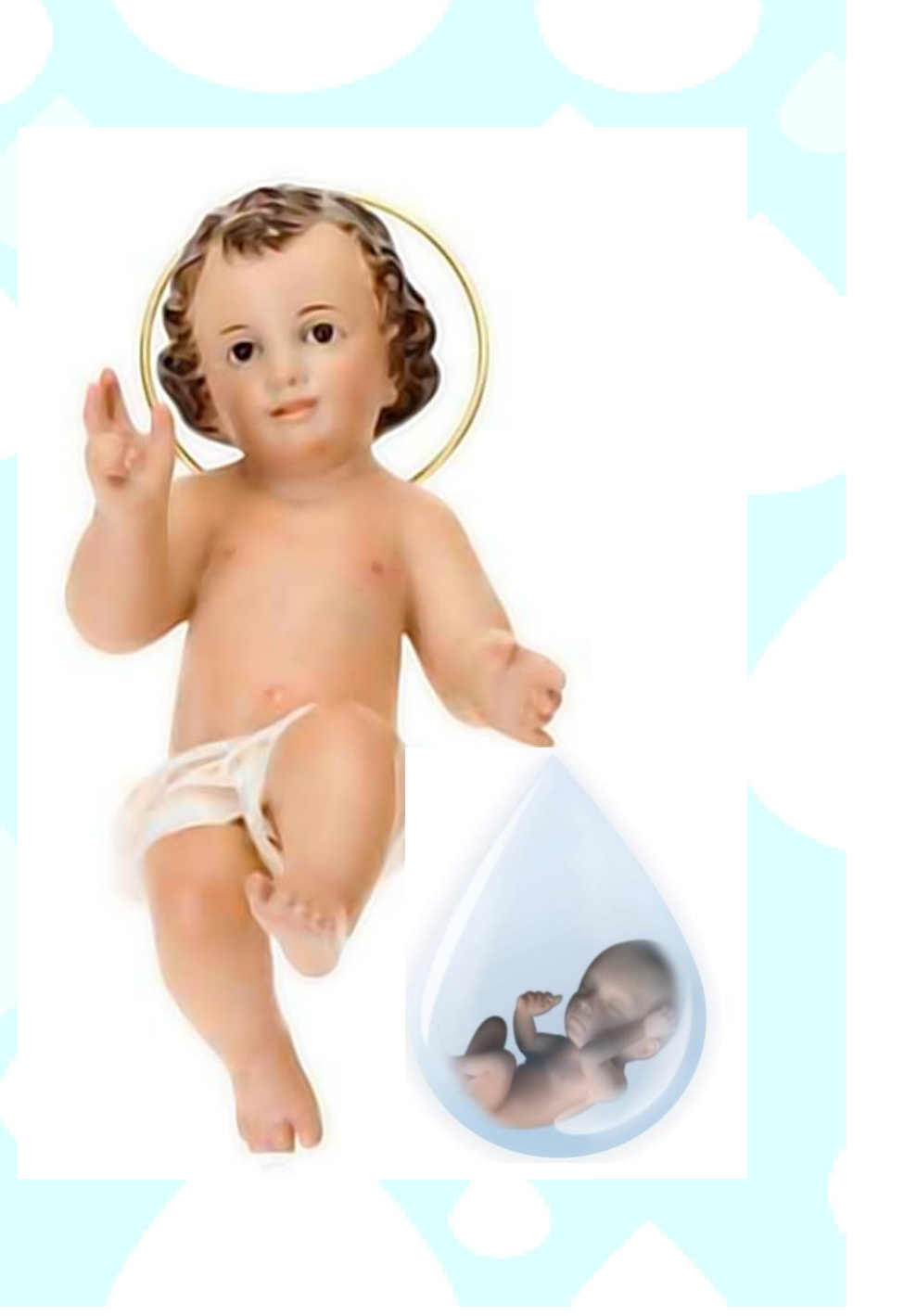

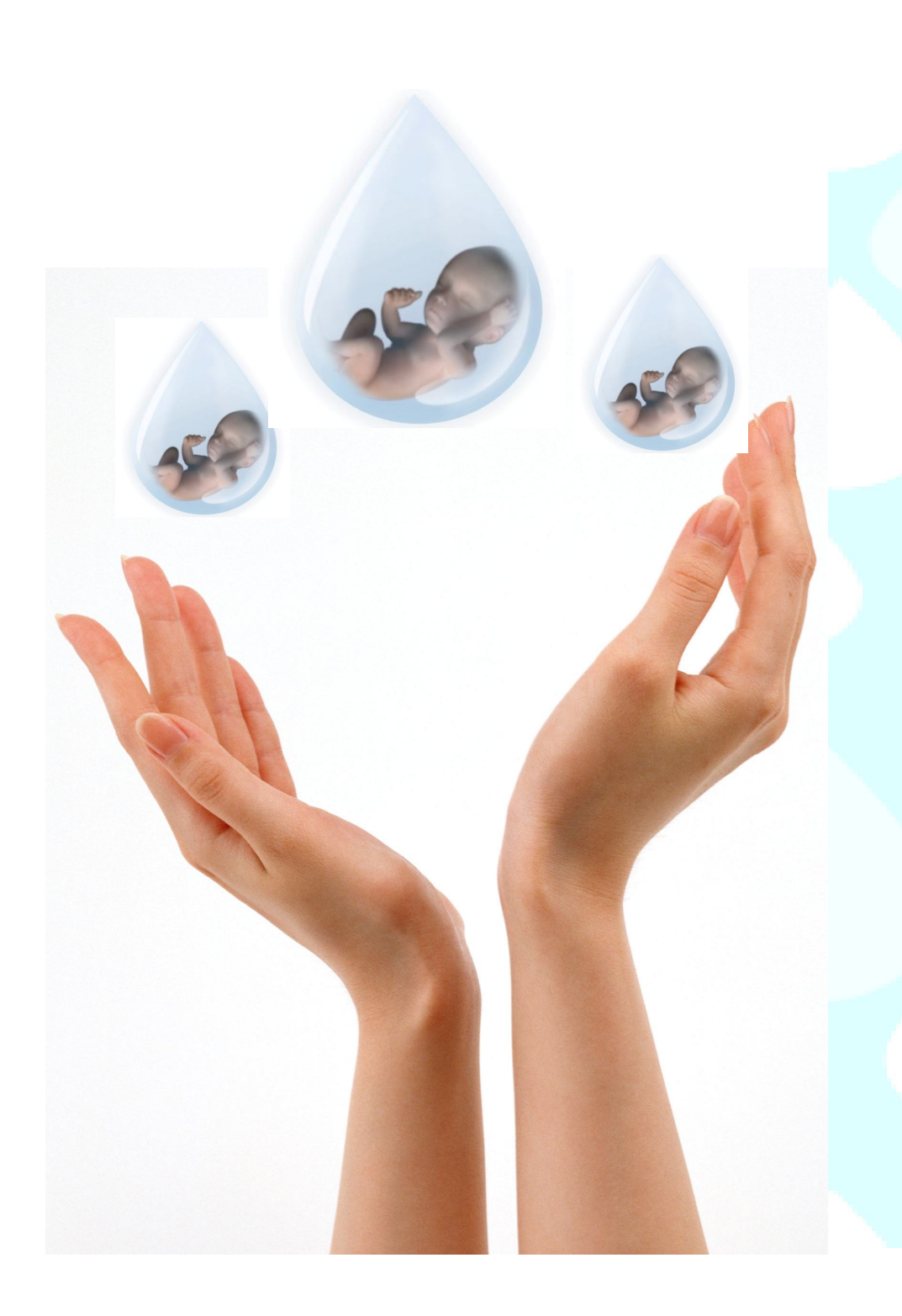

#### **Credo**

**Creo en Dios, Padre todopoderoso,** creador del cielo y la tierra, creo en Jesucristo su único hijo nuestro Señor, que fue concebido por obra y gracia del Espíritu Santo, nació de Santa María padeció bajo el poder de Poncio Pilato fue crucificado muerto y sepultado descendió a los infiernos y al tercer día resucitó entre los muertos y su reino no tendrá fin creo en el Espíritu Santo en la Santa Iglesia Católica, la comunión de los Santos, el perdón de los pecados y la resurrección de la carne. Amén

# **Misterios del Rosario<br>Meditaciones Provida**